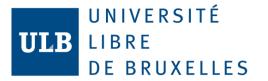

#### Open data with public repositories

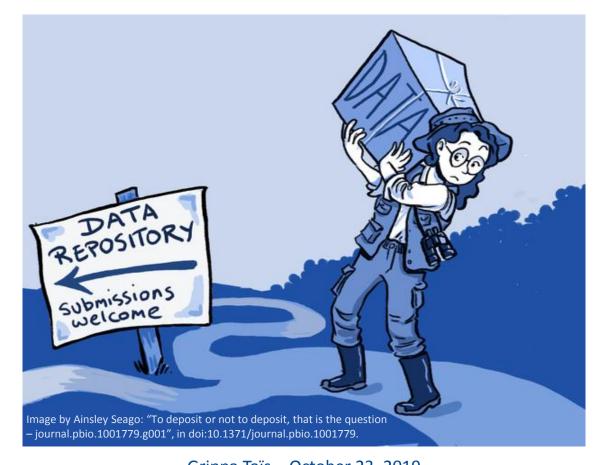

Grippa Taïs - October 23, 2019 Mini Open Science Fair: from researchers to researchers

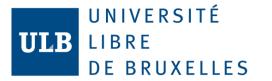

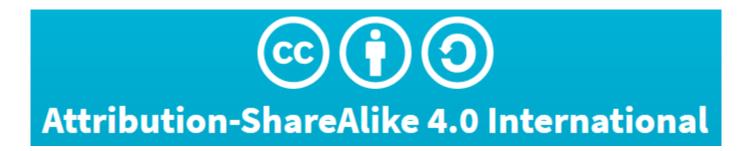

This presentation is available under the CC-BY-SA 4.0 license

and largely inspired from Nielsen, Lars Holm. (2017, May). Sharing your data and software on Zenodo. Zenodo. http://doi.org/10.5281/zenodo.802100

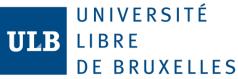

## Why sharing your data ?

- Data is keystone of research!
- If you want to go for open-research, you need to share your data
  - Journals are developing 'open' policy and push authors for making their data available
  - Allow a better scientific peer (open-)review
  - Allow other researcher to attempt exact replication of your results => Speed up research
  - BUT: be sure you're allowed to share (license, rights, GDPR...)

#### UNIVERSITÉ LIBRE DE BRUXELLES

# Cite your input data and your results directly in your publications!

#### Appendix B

Hereafter are referenced the dataset, pieces of computer code, and processing chains used in this research. These are all made available under Creative Common License (CC-BY). The land-cover maps used as input data for the computation of landscape metrics:
Owagadougou land-cover map [62] is referenced and available on https://doi.org/10.5281/zenodo.1290653. The version used in this research is referred as v1.0 (10.5281/zenodo.1290654). Dakar land-cover map [63] is referenced and available on https://doi.org/10.5281/zenodo.1290799. The version used in this research is referred as v1.0 (10.5281/zenodo.1290800).
The results of the land use classification and the street blocks extracted:
Owagadougou land-use map [64] is referenced and available on https://doi.org/10.5281/zenodo.1291384. The version produced in this research is referred as v1.0 (10.5281/zenodo.1291384. The version produced in this research is referred as v1.0 (10.5281/zenodo.1291384. The version produced in this research is referred as v1.0 (10.5281/zenodo.1291385). Dakar land-use map [65] is referenced and available on

https://doi.org/10.5281/zenodo.1291388. The version produced in this research is referred as v1.0 (10.5281/zenodo.1291389).

The R code used for the feature selection and RF classification steps, belonging to the dataset of features used and training/test sets, is available in the following Github repository: https://github.com/ANAGEO/R\_stuff/tree/master/VSURF\_FeatureSelection\_RF\_Optimizati on.

The semiautomated processing chain for extraction of street block from OSM using PostGIS is available in the following Github repository:

#### https://github.com/ANAGEO/OSM\_Streetblocks\_extraction.

The semiautomated processing chain for computation of spatial metrics using GRASS GIS is available in the following Github repository:

#### https://github.com/tgrippa/Street\_blocks\_features\_computation.

The piece of Python code used for computing uncertainty form the probabilistic output of RF: https://github.com/ANAGEO/RFprob\_to\_uncertainty.

Grippa 2018, https://doi.org/10. 3390/ijgi7070246

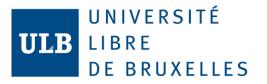

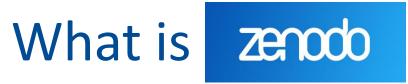

- <u>Zenodo</u> is an interdisciplinary open data repository service maintained by CERN, Geneva.
- Launched in 2013 under the OpenAIRE project (EC), in order to support the EU Open Data policy.
- Data is stored in the CERN cloud infrastructure.

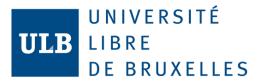

### One among other

 There exists (many) other platforms to store your datasets publicly. Another one could better fit you needs.

Check on =>

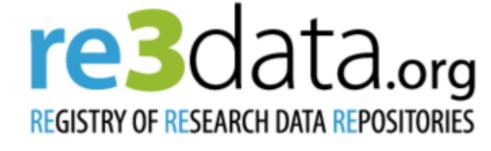

| Search | Q | Search |
|--------|---|--------|
|--------|---|--------|

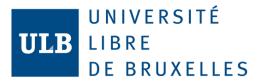

#### Zenodo dataset

- You can create as many dataset as you need. E.g., one for each project or product.
- You can store up to 50Gb of data in one single Zenodo dataset. Data could be any file format.
- You have to provide different metadata to create your dataset.
- Different kind of access are possible.

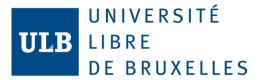

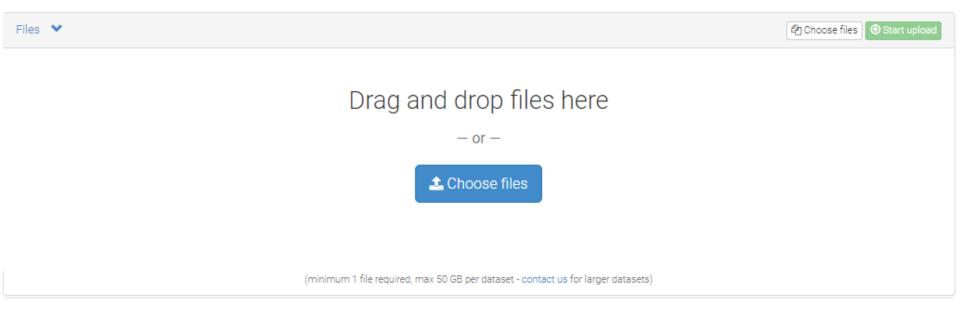

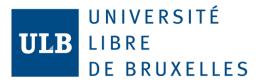

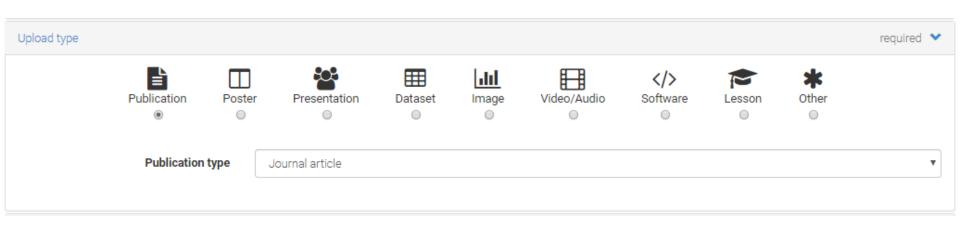

| Basic information              | required 💙                                                                                                    |
|--------------------------------|----------------------------------------------------------------------------------------------------|
| IIII Digital Object Identifier | e.g. 10.1234/foo.bar                                                                                                    |
|                                | Optional. Did your publisher already assign a DOI to your upload? If not, leave the field empty and we will register a new DOI for you. A DOI allows others to easily and unambiguously cite your upload. Please note that it is NOT possible to edit a Zenodo DOI once it has been registered by us, while it is always possible to edit a custom DOI.                                                                                                    |
|                                | IIII Reserve DOI                                                                                                    |
| 🛗 Publication date *           | 2019-10-16                                                                                                    |
|                                | Required. Format: YYYY-MM-DD. In case your upload was already published elsewhere, please use the date of first publication.                                                                                                    |
| 🖉 Title *                      |                                                                                                    |
|                                | Required.                                                                                                    |
| 🛔 Authors *                    | Family name, given names     Affiliation       Image: Book of the second second |
|                                | Optional.                                                                                                    |
|                                | + Add another author                                                                                                    |
| & Description *                | [Î] [Î] [B] I S X <sub>2</sub> X <sup>2</sup> [∞ ⊂ <sub>1</sub> ] [Ξ :Ξ :ξ :ξ :γ ; [K] ← → I <sub>x</sub> [Σ Ω []] Source [Σ                                                                                                    |
|                                | Required.                                                                                                    |
|                                |                                                                                                    |
| Service Version                |                                                                                                    |
|                                | Optional. Mostly relevant for software and dataset uploads. Any string will be accepted, but semantically-versioned tag is recommended.<br>See 🗹 semver.org for more information on semantic versioning.                                                                                                    |
| Q Language                     | e.g.: 'eng', 'fr' or 'Polish'                                                                                                    |
|                                | Optional. Primary language of the record. Start by typing the language's common name in English, or its ISO 639 code (two or three-letter code).<br>See 🗗 ISO 639 language codes list for more information.                                                                                                    |
| 🗞 Keywords                     | ◆ ×                                                                                                    |
| & Additional notes             | Add another keyword                                                                                                    |
|                                | Optional.                                                                                                    |

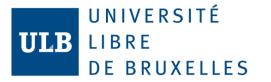

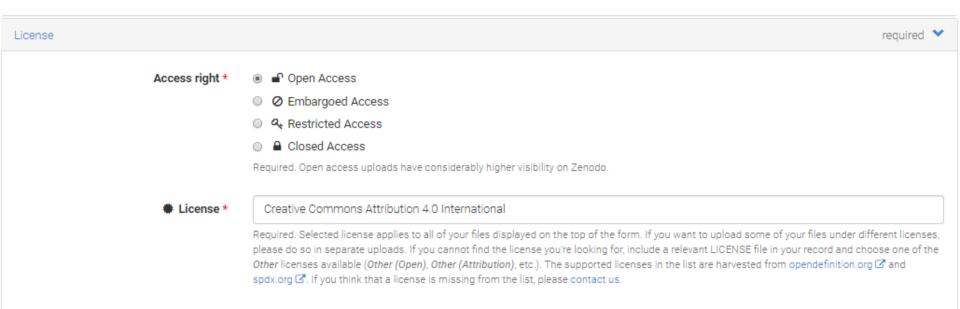

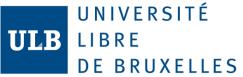

#### Versions of dataset

 Be careful that files are not editable on Zenodo. Once you put it on it is impossible to change it or to remove it.

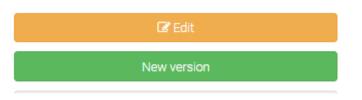

- If you want, you can add a new version of your dataset but the original one will still be available.
- You can edit metadata as you want.

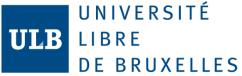

### **DOI** and versioning

- A global digital object identifier (DOI) is automatically assigned to each Zenodo repository.
- A Zenodo repository can have multiple version and each version its own DOI

| Versions                               |              |
|----------------------------------------|--------------|
| Version V2.0<br>10.5281/zenodo.3238302 | Jun 4, 2019  |
| Version V1.0<br>10.5281/zenodo.1291385 | Jun 16, 2018 |

Cite all versions? You can cite all versions by using the DOI 10.5281/zenodo.1291384. This DOI represents all versions, and will always resolve to the latest one. Read more.

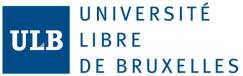

### Github code citation

• Once your code is on Github, use Zenodo to make it citable:

Cite this code

Please use the following DOI for citing this code: DOI 10.5281/zenodo.2548565

- You can create a general DOI for a **Github** repository and specific DOI for different versions of your code.
- More info => <u>here</u>

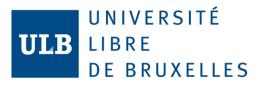

### More information

- Official website:
  - <u>About</u>
  - <u>FAQ</u>
- Official presentation from which this presentation is largely inspired:

https://zenodo.org/record/802100#.XaWcMIUzaM8